Probiert die Uni aus!

# Mathematische Irrfahrten

*Irrtümer haben ihren Wert; jedoch nur hier und da. Nicht jeder, der nach Indien fährt, entdeckt Amerika.* Erich Kästner (1899–1974), Der schöpferische Irrtum

www.igt.uni-stuttgart.de/eiserm • 1. The settlement of the studies of the studies of the studies were valued by  $4.$  März 2016

## **Vorwort**

Willkommen zu unserem Workshop in der Reihe "Probiert die Uni aus!" — Naturwissenschaften und Technik für Schülerinnen der Oberstufe.

Ich präsentiere hier einen Ausschnitt der Vorlesung *Höhere Mathematik*, die Friederike Stoll und ich dieses Wintersemester gehalten haben (für Luft- und Raumfahrttechnik und Materialwissenschaften).

Ich springe mitten ins Vergnügen, ohne die üblichen Vorbereitungen. Möglicher Nachteil: Manches wird Ihnen noch fremd vorkommen. Wie immer gilt auch hier: Fragen Sie sofort und mutig nach! Vorteil: Sie bekommen einen realistischen Einblick in eine Vorlesung. Sicher ist das auch mühsam und anstrengend. So ist das Studium!

Was Sie hier sehen, ist nur ein kleiner Ausschnitt, aber durchaus repräsentativ für mathematische Werkzeuge im MINT-Bereich, für Mathematiker und Informatiker, Naturwissenschaftler und Ingenieure. Bewundern Sie das ganze als eine Art Kunstwerk: Betrachten Sie alles aufgeschlossen und neugierig, freuen Sie sich über alles, was Sie verstehen können.

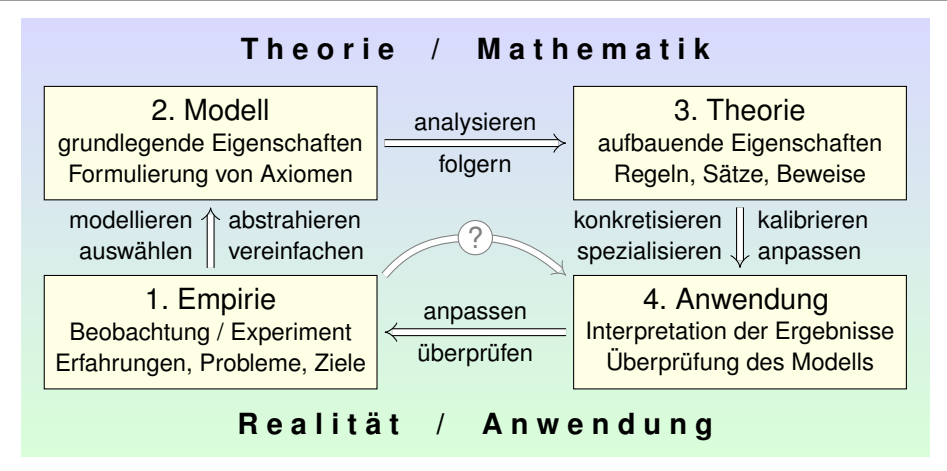

Mathematik ist ein universelles Werkzeug und wird überall eingesetzt. Mathematiker/innen sind Generalisten im Problemlösen, ebenso kreativ wie systematisch, und in nahezu allen Bereichen einsetzbar.

Umfassende Informationen bietet www.mathematik.de!

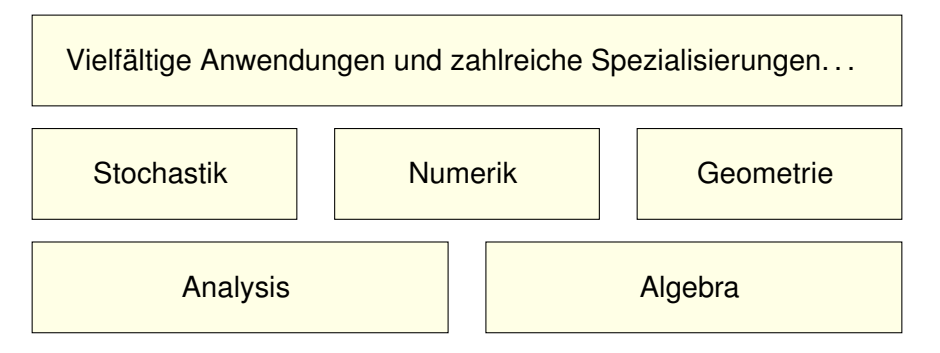

Mathematik untersucht sowohl abstrakte Strukturen als auch konkrete Anwendungen. Dies sind keine Gegensätze, sondern sie ergänzen sich! Mathematik ist den meisten aus der Schule **un**bekannt.

- nicht (nur) Schulmathematik sondern weit mehr.
- nicht (nur) Rechnen sondern Verstehen.  $\bullet$
- nicht (nur) Formeln sondern Ideen.
- Der folgende Abschnitt zeigt von allem ein kleine Skizze.

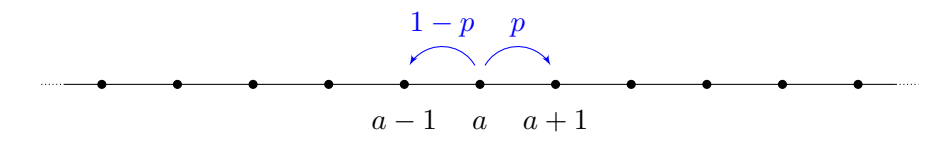

Sie folgen einer zufälligen Irrfahrt: Zur Zeit 0 starten Sie im Punkt  $S_0 = a$ . Im Schritt von  $S_t$  nach  $S_{t+1}$  gehen Sie mit Wahrscheinlichkeit  $p \in [0, 1]$ nach rechts und entsprechend mit Wahrscheinlichkeit  $(1-p)$  nach links. Das heißt,  $S_t : \Omega \to \mathbb{Z}$  ist gegeben durch  $S_t = a + X_1 + \cdots + X_t$  mit unabhängigen Zuwächsen,  $P(X_t=+1) = p$  und  $P(X_t=-1) = 1 - p$ .

Das ist ein einfaches aber wichtiges Modell. Mögliche Anwendung: Kontostand bei zufälligen Gewinnen und Verlusten. Daher werden solche Modelle häufig für Aktienkurse genutzt.

Ähnlich entsteht die Brownsche Bewegung durch Wärmebewegung. Der schottische Botaniker Robert Brown (1773–1858) entdeckte 1827 unter dem Mikroskop das unregelmäßige Zittern von Pollen in Wasser. Anfangs hielt er Pollen für belebt, doch er fand dasselbe bei Staubteilchen. Albert Einstein erklärte die Zitterbewegung 1905 durch die ungeordnete Wärmebewegung der Wassermoleküle, die aus allen Richtungen in großer Zahl gegen die Pollen stoßen. Quantitativ konnte er so die Größe von Atomen bestimmen und die Anzahl pro Mol (Avogadro–Zahl). Die präzisen quantitativen Vorhersagen wurden in den Folgejahren experimentell bestätigt.

### Zufällige Irrfahrt / Random Walk

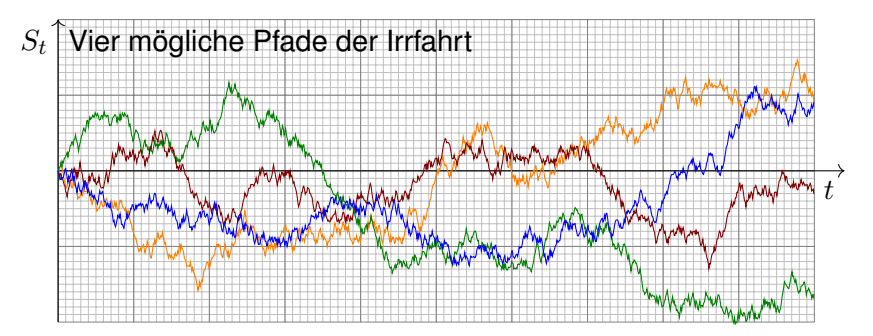

**Aufgabe:** (1) Bestimmen Sie die Wahrscheinlichkeit  $P(S_t = b)$ . Wir untersuchen speziell den symmetrischen Fall  $p = 1/2$ , ohne Drift. (2) Sie beginnen im Startpunkt  $a \in \mathbb{Z}$  und fixieren einen Zielpunkt  $b \in \mathbb{Z}$ . Wie groß ist die Wahrscheinlichkeit, ihn irgendwann zu erreichen? (3) Wie groß ist hierzu die erwartete Anzahl von Schritten? **Lösung:** (1) Wir erhalten eine Binomialverteilung:

$$
\mathbf{P}(S_t = a - t + 2k) = {t \choose k} p^k (1-p)^{t-k} \stackrel{[p=\frac{1}{2}]}{=} {t \choose k} \frac{1}{2^t}
$$

#### Zufällige Irrfahrt / Random Walk 203

(2) Wir fixieren den Zielpunkt  $b \in \mathbb{Z}$  und formulieren die Frage neu: Sei  $u(a) \in [0, 1]$  die Wkt, vom Start a irgendwann zum Ziel b zu kommen.

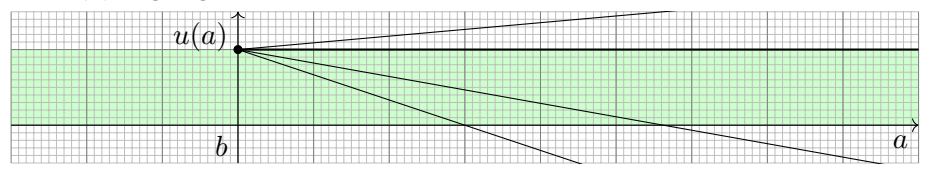

Offensichtlich gilt  $u(b) = 1$ , denn hier ist der Start auch sofort das Ziel. Für  $a > b$  gilt die Mittelwerteigenschaft  $u(a) = \frac{1}{2}u(a+1) + \frac{1}{2}u(a-1)$ . Somit ist  $u : \mathbb{Z}_{\geq b} \to [0, 1]$  eine Gerade,  $u(a) = 1 + m(a - b)$ . (Warum?) Zudem ist u beschränkt, daher folgt  $m = 0$ . Ebenso auf  $\mathbb{Z}_{\leq h}$ .

Die Gerade finden wir durch vollständige Induktion: Aus  $u(b) = 1$  und  $u(b + 1) = 1 + m$  folgt  $u(a + 1) = 2u(a) - u(a - 1) = [2 + 2m(a - b)] - [1 + m(a - 1 - b)] = 1 + m(a + 1 - b).$ 

 $\odot$  Bei einer symmetrischen Irrfahrt ( $p = 1/2$ , ohne Drift) erreichen wir jeden Punkt mit Wkt 1! George Pólya (1887–1985) zeigte 1921: Mit Wkt 1 besuchen wir jeden Punkt in Z unendlich oft. Dies gilt ebenso in Dimension 2 bei Irrfahrt auf dem ebenen Gitter  $\mathbb{Z}^2$ . Erstaunlicherweise gilt es nicht mehr in Dimension  $n \geq 3$  bei Irrfahrt auf dem Gitter  $\mathbb{Z}^n$ . Anschaulich bedeutet das: Ein betrunkener Mensch findet sicher irgendwann nach Hause, ein betrunkener Vogel hingegen nicht!

### **Zufällige Irrfahrt / Random Walk 204** Erläuterung

(3) Sei  $T<sub>b</sub>$  die Zeit des ersten Besuchs im Punkt b und  $\mathbf{E}_{a}(T_{b})$  die erwartete Anzahl von Schritten vom Startpunkt  $a$  zum Zielpunkt  $b$ . Dies ist invariant unter Verschiebungen, also  $\mathbf{E}_{a+k}(T_{b+k}) = \mathbf{E}_a(T_b)$ . Es gilt  $\mathbf{E}_a(T_a) = 0$ . Wir zeigen nun  $\mathbf{E}_a(T_b) = \infty$  für  $a \neq b$ :

$$
x := \mathbf{E}_0(T_1) = \frac{1}{2} \left[ \underbrace{\mathbf{E}_1(T_1)}_{=0} + \mathbf{E}_{-1}(T_1) \right] + 1 = \frac{1}{2} \mathbf{E}_{-1}(T_1) + 1
$$

$$
\mathbf{E}_{-1}(T_1) = \underbrace{\mathbf{E}_{-1}(T_0)}_{=x} + \underbrace{\mathbf{E}_0(T_1)}_{=x} = 2x
$$

Hieraus folgt  $x=\frac{1}{2}$  $\frac{1}{2}(2x) + 1 = x + 1$ . Das ist für  $x \in \mathbb{R}$  unmöglich. Es bleibt nur  $\mathbf{E}_0(T_1) = x = \infty$ . Also erst recht  $\mathbf{E}_0(T_b) = \infty$  für alle  $b \neq 0$ .

Bei einer symmetrischen Irrfahrt ( $p = 1/2$ , ohne Drift) erreichen wir jeden Punkt mit Wkt 1, aber die erwartete Weglänge ist unendlich! Die Rechnung ist einfach, dank unserer geschickten Formalisierung. Die Interpretation hingegen muss man erst einmal verarbeiten. Die naive Anschauung kann einen hier leicht narren.

### Irrfahrten und Potentiale: das Dirichlet–Problem <sup>205</sup>

Auf einem Spielfeld  $\Omega \subset \mathbb{Z}^2$  ziehen Sie jeweils mit Wkt 1/4 nach links / rechts / oben / unten. Das Spiel endet mit den Gewinnen am Rand.

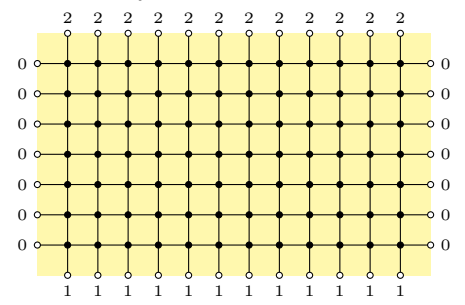

**Aufgabe:** (1) Wie groß ist die Gewinnerwartung u(x, y) auf jedem Feld? Wo ist sie maximal? Ist die gesuchte Lösung  $u : \Omega \to \mathbb{R}$  eindeutig? Wie berechnet man sie? möglichst effizient? näherungsweise?

(2) Mechanik: elastisches Netz aus Massen und Federn in Ruhelage. (3) Kirchoff: äußere / innere Spannung einer elektrischen Schaltung. (4) Fourier: Die Wärmeleitungsgleichung  $\partial_t u = \kappa \Delta u$  fließt von jeder Startverteilung  $u_0$  zur gesuchten stationären Lösung u mit  $\Delta u = 0$ .

#### Irrfahrten und Potentiale: das Dirichlet-Problem 206

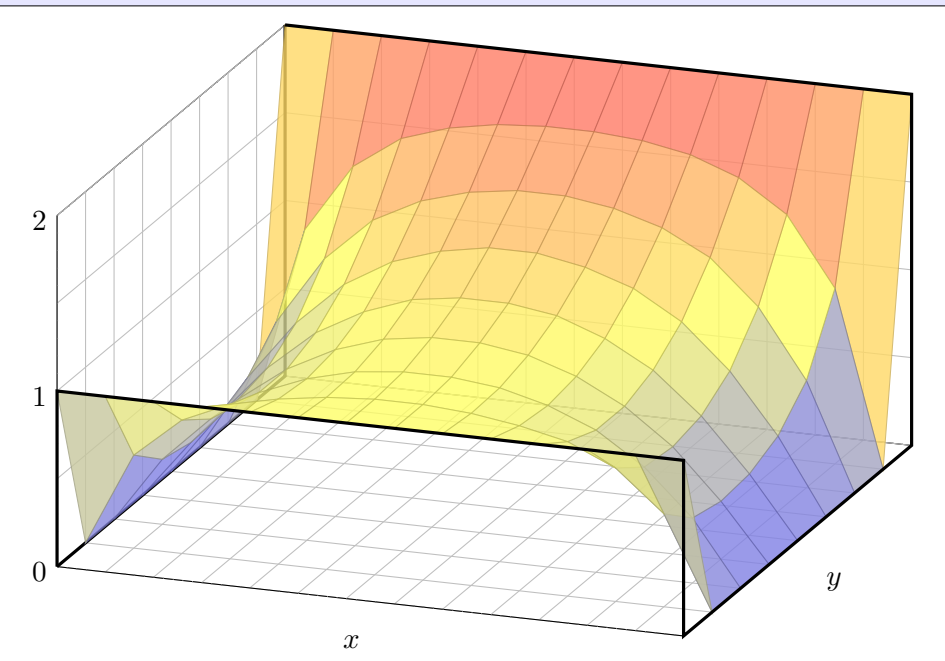

### Irrfahrten und Potentiale: das Dirichlet–Problem 207

**Lösung:** (1) Sei  $u(x, y)$  die Gewinnerwartung auf dem Feld  $(x, y) \in \Omega$ . In jedem Randpunkt  $(x, y) \in \partial \Omega$  ist der Gewinn  $u(x, y)$  fest vorgegeben. In jedem inneren Punkt (x, y) ∈ Int Ω gilt die **Mittelwerteigenschaft**:

 $u(x,y) = \frac{1}{4}u(x-1,y) + \frac{1}{4}u(x+1,y) + \frac{1}{4}u(x,y-1) + \frac{1}{4}u(x,y+1)$ 

#### Eine solche diskrete Funktion  $u:\mathbb{Z}^2\supset\Omega\to\mathbb{R}$  nennen wir **harmonisch**.

Wir betrachten hier das ebene Gitter  $\mathbb{Z}^2$  und darin eine Teilmenge  $\Omega \subset \mathbb{Z}^2$ . Innere Punkte  $z \in \Omega$ sind solche, deren vier direkte Nachbarn auch in  $\Omega$  liegen. Bei einem Randpunkt  $z \in \Omega$  liegt mindestens ein Nachbar außerhalb von  $\Omega$ . **Dirichlet–Problem**: In jedem Randpunkt  $z \in \partial \Omega$  ist der Wert  $u(z)$  fest vorgegeben durch eine Funktion  $v = u|_{\partial\Omega} : \partial\Omega \to \mathbb{R}$ . LGS: Gesucht ist also eine harmonische Funktion  $u : \Omega \to \mathbb{R}$  mit  $u|_{\partial \Omega} = v$ . Existiert eine Lösung? Ist sie eindeutig?

**Minimum-Maximum-Prinzip**: Jede harmonische Funktion  $u : \Omega \to \mathbb{R}$ auf einem beschränkten Gebiet Ω nimmt Min & Max am Rand  $\partial\Omega$  an:

> $\min(u) = \min(u|_{\partial\Omega})$  $, \qquad \max(u) = \max(u|_{\partial\Omega})$

**Eindeutigkeit:** Zwei harmonische Funktionen  $u, \tilde{u} : \Omega \to \mathbb{R}$  mit gleichen Randwerten  $u|_{\partial\Omega} = \tilde{u}|_{\partial\Omega}$  sind gleich auf ganz  $\Omega$ , denn  $(u - \tilde{u})|_{\partial\Omega} = 0$ .

### Irrfahrten und Potentiale: das Dirichlet-Problem 208

Dieses einfache Beispiel illustriert das allgemeine und überall wichtige Dirichlet–Problem. Wie kommt man auf das Gleichungssystem? Ist die Lösung immer eindeutig? Wie löst man es? Wie interpretiert man die Lösung? Diese grundlegenden Fragen sind Ziel dieser Aufgabe. . .

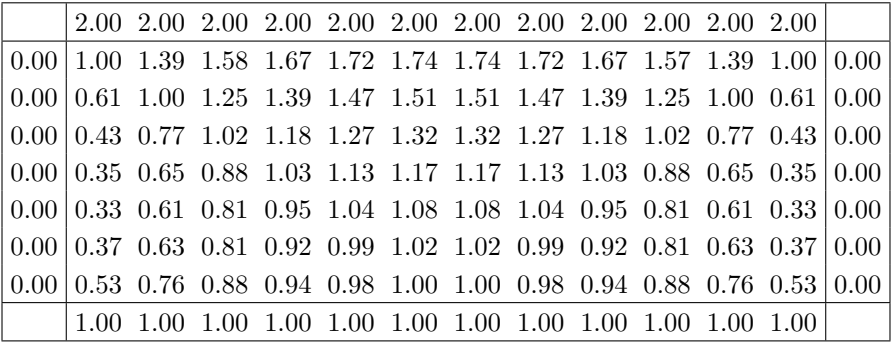

Die Aufgabe führt uns zu einem linearen Gleichungssystem... mit  $7 \times 12 = 84$  Unbekannten! Für diese finden wir genau 84 Gleichungen. Das sieht vernünftig aus, bedeutet aber noch nicht, dass es genau eine Lösung gibt. Hierzu müssen wir genauer hinschauen und präzise begründen! Meine Tabellenkalkulation *LibreOffice* weigert sich zunächst mit "Fehler 522: zirkulärer Bezug". Mit Extras > Optionen > Calc > Iterationen rechnet sie dann iterativ obige Näherungslösung aus.

## Minimalflächen in der Natur 2009 auch 2009 zum 2009 zum 2009 zum 2009 zum 2009 zum 2009 zum 2009 zum 2009 zum 2009 zum 2009 zum 2009 zum 2009 zum 2009 zum 2009 zum 2009 zum 2009 zum 2009 zum 2009 zum 2009 zum 2009 zum 2009

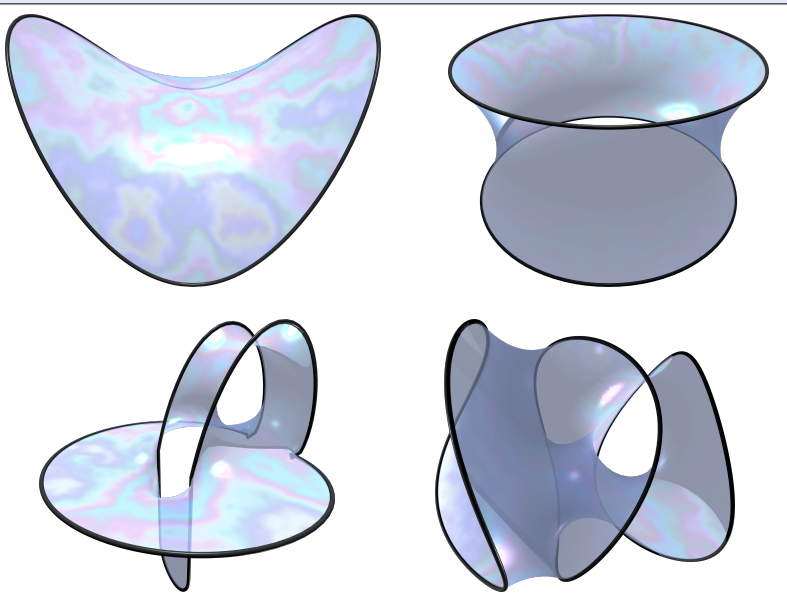

Die Oberflächenspannung von Seifenblasen führt zu Minimalflächen. Der vorgegebene Rand ist hier ein Drahtrahmen. (Bildquelle: Emanuele Paolini, oro.math.unifi.it/paolini/)

## Minimalflächen in der Architektur 210 210

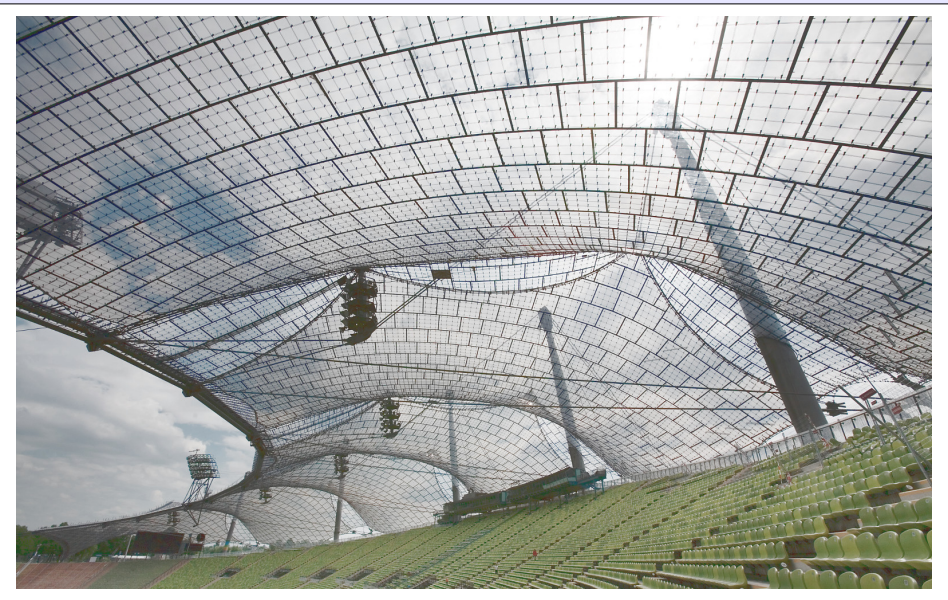

Das Zeltdach des Olympiastadions in München ist eine Minimalfläche. Es beruht auf Ideen von Frei Paul Otto (1925–2015) vom Institut für Leichte Flächentragwerke der Universität Stuttgart.

 $\bigcirc$  Kontext und Anwendung ändern sich, die Rechnung bleibt dieselbe!

(2) Wir betrachten Massenpunkte in  $(x, y, u(x, y)) \in \mathbb{R}^3$  in Ruhelage. Jeder ist durch gleich starke Federn mit seinen Nachbarn verbunden. Es gilt: Ruhelage = Kräftegleichgewicht  $\approx$  Mittelwerteigenschaft!

Sie können es nachrechnen! Genauer gesagt ist dies die Näherung bei geringer Krümmung.

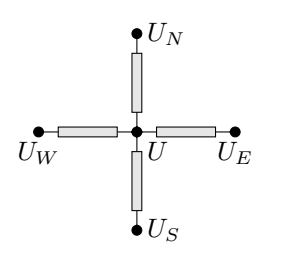

(3) Wir betrachten die gezeigte Schaltung mit vier gleichen Widerstände. An den Nachbarpunkten liegen die Potentiale  $U_E, U_N, U_W, U_S$  an.

Ohmsches Gesetz und Kirchhoffsche Regel:

$$
U = \frac{U_E + U_N + U_W + U_S}{4}
$$

Ausführlich: Es gilt das Ohmsche Gesetz  $I_E = (U_E - U)/R$ . Die Kirchhoffsche Regel besagt hier  $I_E + I_N + I_W + I_S = 0$ . Einsetzen und Auflösen nach U ergibt die Mittelwerteigenschaft!

Wir können Ω als Schaltung realisieren und am Rand die Spannungen 0V, 1V, 2V anlegen. Mit einem Voltmeter messen wir das Potential  $u(x, y)$  im Inneren und finden die obige Lösung.

## Wärmeleitungsgleichung: Alles fließt!

(4) Wir betrachten  $\Omega$  als ein Bauteil aus wärmeleitendem Material. An den Rändern liegen die Temperaturen  $0^{\circ}\mathrm{C}$ ,  $100^{\circ}\mathrm{C}$ ,  $200^{\circ}\mathrm{C}$  an. Wärme fließt von warm nach kalt proportional zur Temperaturdifferenz. Stationäre Verteilung  $=$  Fließgleichgewicht  $=$  Mittelwerteigenschaft!

 $\bigcirc$  Unser LGS ist die diskrete Version der Potentialgleichung  $\Delta u = 0$ . Für  $u:\mathbb{R}^2\to\mathbb{R}$  zweimal stetig differenzierbar gilt die Taylor–Formel:

$$
0 = \underbrace{u(x-1,y) - 2u(x,y) + u(x+1,y)}_{\textstyle = \partial_x^2 u(x,y) + \text{h.o.t.}} + \underbrace{u(x,y-1) - 2u(x,y) + u(x,y+1)}_{\textstyle = \partial_y^2 u(x,y) + \text{h.o.t.}}
$$

Wir diskretisieren die Wärmeleitungsgleichung  $\partial_t u = \kappa \, \Delta u$  für  $\kappa = \frac{1}{4}$  $\frac{1}{4}$ :

$$
u(t+1,x,y)=\frac{u(t,x-1,y)+u(t,x+1,y)+u(t,x,y-1)+u(t,x,y+1)}{4}
$$

#### Diese Iteration nähert sich der stationären Lösung u mit  $\Delta u = 0$ .

Diese Beobachtung führt uns schließlich zur Methode der iterativen Näherung, die auf den folgenden Folien numerisch illustriert wird. Die Rechnung beginnt mit einer (beliebigen!) Startverteilung und konvergiert recht schnell gegen die (eindeutige!) stationäre Lösung. Das ist für den Computer einfach und schnell zu rechnen. (So macht es auch die Tabellenkalkulation.)

#### **Iterative Näherung des Gleichgewichts Existerung** 213

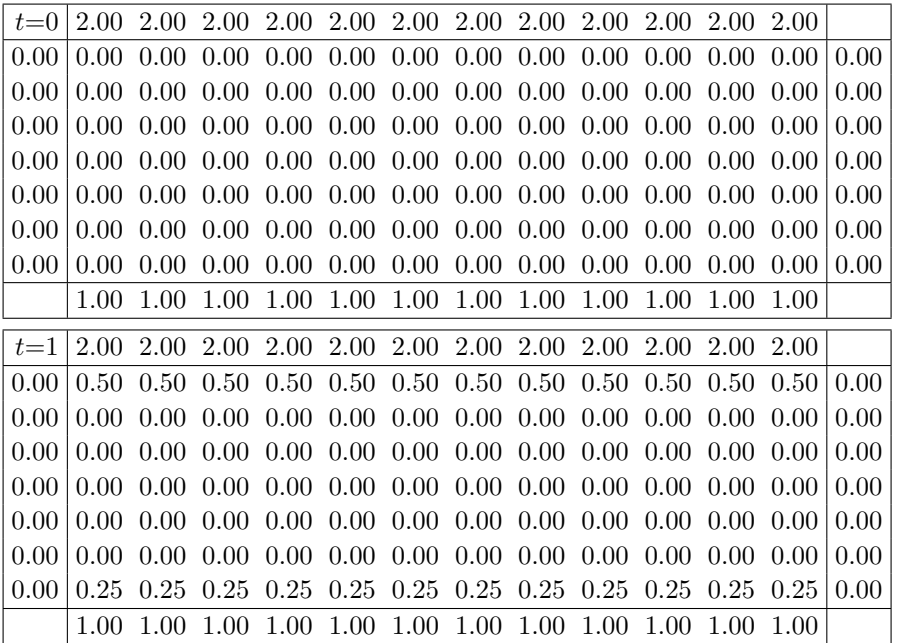

#### **Iterative Näherung des Gleichgewichts Enlander Primering** 214

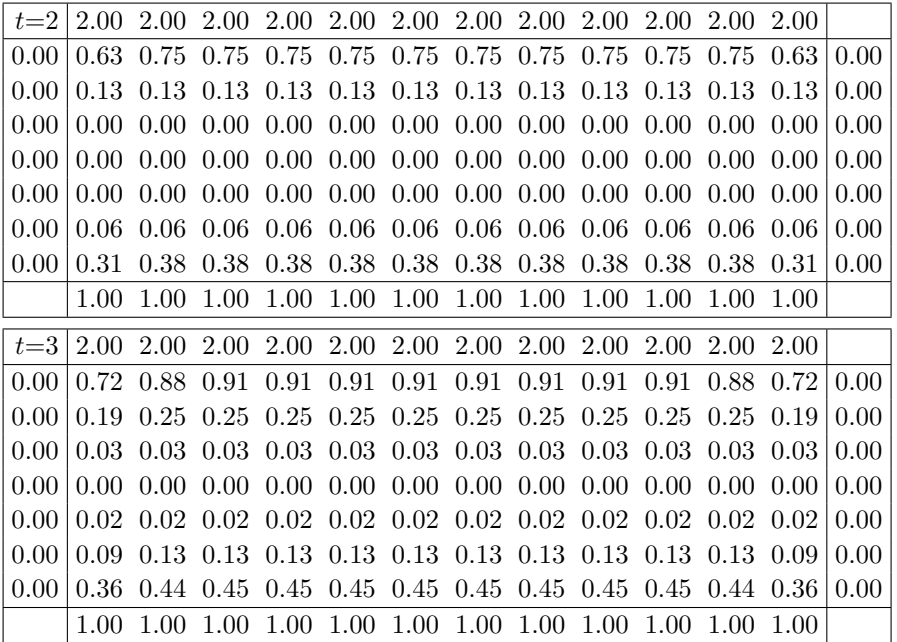

## Iterative Näherung des Gleichgewichts **Exilections** 215

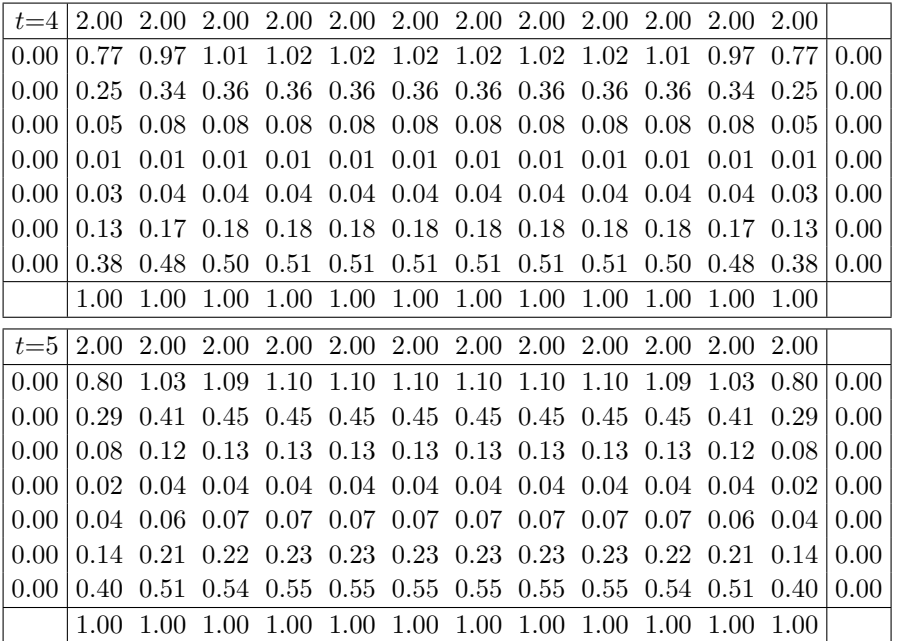

#### **Iterative Näherung des Gleichgewichts**

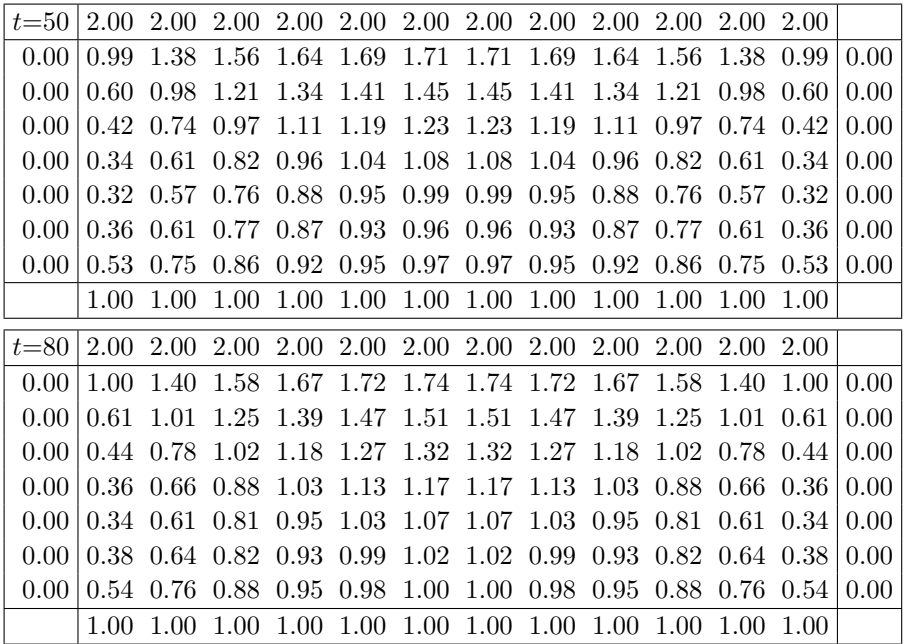

## Die Mathematik hinter Google 217

*"Wo simmer denn dran? Aha, heute krieje mer de Suchmaschin. Wat is en Suchmaschin? Da stelle mer uns janz dumm. . . . "*

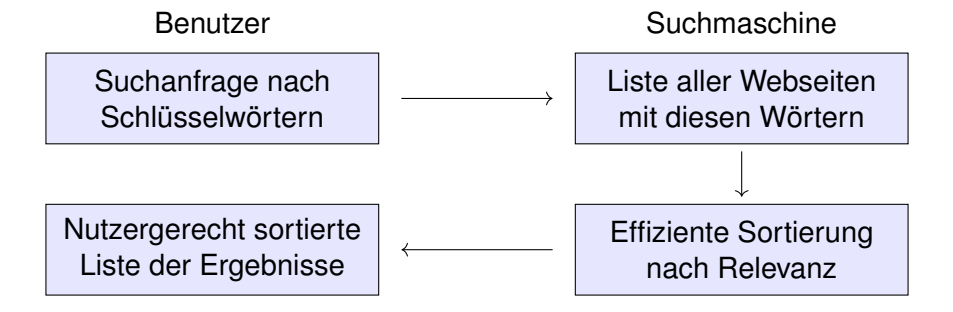

Kernprobleme bei Suchmaschinen (und beim Datamining allgemein):

- Mathematik: Wie misst man Relevanz von Informationen?
- Informatik: Wie verarbeitet man enorme Datenmengen?
- Finanzstrategie: Wie verdient man mit einem Gratisprodukt?

## Die Mathematik hinter Google **218** Erläuterung

Als das Web Mitte der 1990er noch klein war, da genügte es, zu einer Suchanfrage einfach alle Treffer aufzulisten. Die Liste war noch kurz, der Nutzer konnte sie noch leicht überblicken. Das Internet blieb jedoch nicht lange so klein und überschaubar. . .

Die Suchmaschine Google ist seit 1998 in Betrieb und dominiert seither den Markt. Sie wird ständig weiterentwickelt. Die meisten Optimierungen hütet Google als Firmengeheimnis, aber das ursprüngliche Grundprinzip ist veröffentlicht und genial einfach:

Sergey Brin, Larry Page: *The anatomy of a large-scale hypertextual web search engine.* Stanford University 1998, <infolab.stanford.edu/pub/papers/google.pdf>

Bei vorherigen Suchmaschinen musste man endlose Trefferlisten durchforsten, bis man auf die ersten interessanten Ergebnisse stieß. Bei Google stehen sie auf wundersame Weise ganz oben auf der Liste. Wie ist das möglich? Die Antwort liegt (zu einem großen Teil) in folgender Formel. Google misst die Popularität  $p_i$  (PageRank) jeder Seite i durch folgendes Gleichungssystem:

PageRank 
$$
p_i = \frac{q}{N} + \sum_{j \to i} \frac{1-q}{\ell_j} p_j
$$

Keine Angst, die Formel sieht nur auf den ersten Blick kompliziert aus. Ich werde sie anhand von Beispielen Schritt für Schritt erläutern. Wer sowas schon gesehen hat, weiß, dass es sich um eine besonders einfache Formel handelt, nämlich ein *lineares Gleichungssystem*, das keine Quadrate oder komplizierteres enthält. Schon die Formel von Pythagoras  $a^2 + b^2 = c^2$  ist komplizierter.

#### Chaos und Struktur im Web 219

12 3 6 9 11 10 1 2 4  $7 \times 7$  5 8 Miniaturbeispiel des Web. Gegeben sind die Seiten  $i = 1, ..., N$  und die Links  $i \rightarrow j$ . Versuch einer hierarchischen Anordnung:  $1 \rightarrow 6 \rightarrow 7 \rightarrow 8 \rightarrow 9$ 2  $\rightarrow$  3  $\rightarrow$  4  $\rightarrow$  11  $\rightarrow$  10 5

Eine Seite ist populär, wenn viele Seiten auf sie verweisen? Zu naiv! Eine Seite ist populär, wenn viele populäre Seiten auf sie verweisen. Das Web ist ein Graph aus Seiten  $i = 1, \ldots, N$  und Links  $i \rightarrow j$ . Ein zufälliger Surfer folgt von der aktuellen Seite zufällig einem der Links. **Aufgabe:** Berechnen Sie die Aufenthaltswkten. Konvergieren sie gegen ein Gleichgewicht? Wie schnell? Immer dasselbe, d.h. ist es eindeutig?

Wenn Sie diese Aufgabe vor 1998 professionell gelöst hätten, so wären Sie heute Milliardär.

## Chaos und Struktur im Web 220

Klassische Texte sind von einem Autor und linear geschrieben: Ein Buch hat einen Anfang und ein Ende, typischerweise liest man es von vorne bis hinten in der Reihenfolge der Seiten. Meist gibt es zudem ein Inhaltsverzeichnis oder einen Index, bei einer Doktorarbeit sogar Fußnoten. (Ja, liebe Kinder, unsere Vorfahren konnten Texte mit Hunderttausend Buchstaben am Stück lesen, ohne Click und ohne Werbung. Man nannte das "Buch" und speicherte es auf "Papier".)

Webseiten bilden hingegen eine gänzlich andere Struktur. Niemand würde auf die Idee kommen, das Internet von Anfang bis Ende durchzulesen: Es hat keine lineare Struktur, keine erste und keine letzte Seite, es ist viel zu groß, und das meiste ist ohnehin uninteressant.

Die Webseiten verweisen gegenseitig aufeinander und bilden einen *Hypertext*. Zur Illustration betrachten wir ein Miniaturbeispiel bestehend aus 12 Webseiten. Unter den Seiten 1, 2, 3, 4 wird 1 am häufigsten zitiert. Die Seite 1 scheint daher besonders relevant oder populär. Gleiches gilt für 9, 10, 11, 12 mit 9 an der Spitze. Die Struktur von 5, 6, 7, 8 ist ähnlich mit 7 an der Spitze. Aber die Seiten 1 und 9, die wir schon als relevant erkannt haben, verweisen beide auf die Seite 5. Diese scheint daher wichtig und für die Suche besonders relevant.

Diese Anordnung war Handarbeit. Lässt sie sich automatisieren? Nach welchen Regeln? Erster Versuch: Eine Seite ist populär, wenn viele Seiten auf sie verweisen. Diese Linkzählung ist zu naiv und anfällig für Manipulationen!

Zweiter Versuch: Eine Seite ist populär, wenn viele populäre Seiten auf sie verweisen. Das klingt zunächst zirkulär, lässt sich aber in eine einfache Gleichung fassen und lösen. Ich erläutere die besonders anschauliche Betrachtungsweise des zufälligen Surfers.

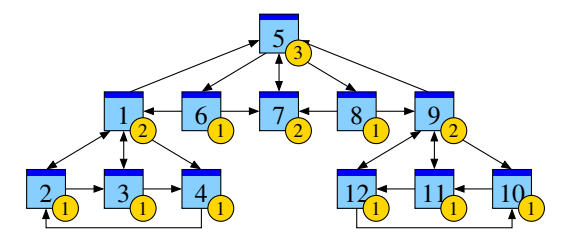

Googles Heuristik: Aufenthaltswkt ∼ Popularität ∼ Relevanz **Aufgabe:** Berechnen Sie die Aufenthaltswkten bei Start auf Seite 7.

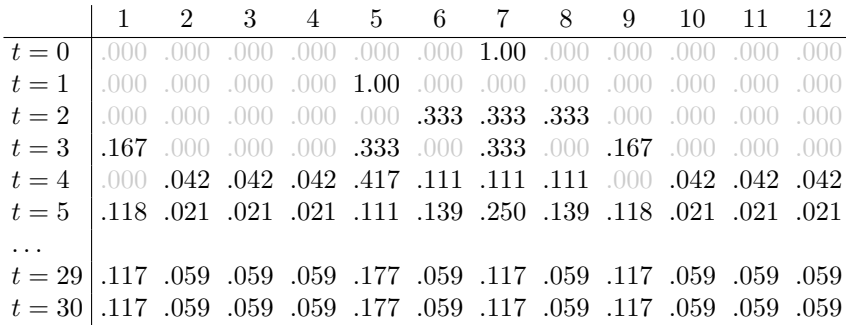

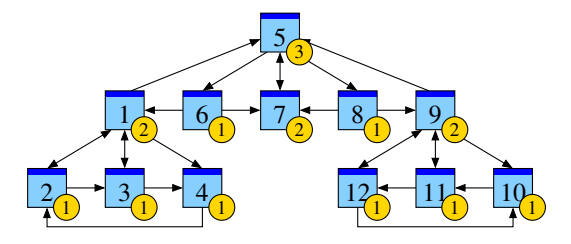

Googles Heuristik: Aufenthaltswkt ∼ Popularität ∼ Relevanz **Aufgabe:** Berechnen Sie die Aufenthaltswkten bei Start auf Seite 1.

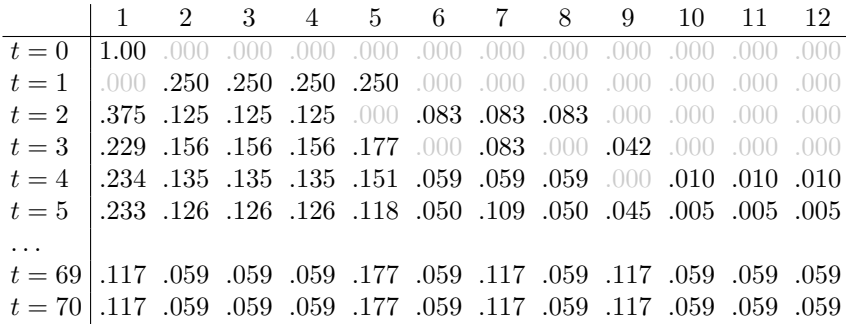

## **Zufall und Notwendigkeit** 223 Erläuterung

Wir beobachten eine Diffusion: Sie konvergiert gegen eine stationäre Gleichgewichtsverteilung! Ebenso beim Start in 1; sie konvergiert langsamer aber schließlich zum selben Gleichgewicht! Dank dieser Betrachtungsweise löst sich unser LGS sozusagen von allein! Besseres Modell:

Mit Wkt q startet unser Surfer neu auf irgendeiner zufälligen Seite  $i \in \{1, \ldots, N\}$ . Mit Wkt  $(1 - q)$  folgt er von der aktuellen Seite j zufällig irgendeinem der  $\ell_i$  Links. Dies führt zu folgenden Gleichungen, analog zur Wärmeleitung bzw. Potentialgleichung:

Diffusion

\n
$$
p(t+1,i) = \frac{q}{N} + \sum_{j \to i} \frac{1-q}{\ell_j} p(t,j)
$$
\nGleichgewicht

\n
$$
p_i = \frac{q}{N} + \sum_{j \to i} \frac{1-q}{\ell_j} p_j
$$

Dieses verfeinerte Modell mit Teleportation lässt sich ebenso leicht berechnen. Für  $q = 0.15$ entspricht sie dem typischen Verhalten, sechs bis sieben Links zu folgen, bevor man neu anfängt. Die Ergebnisse entsprechen der Nutzererwartung und sind robust gegenüber Manipulationen.

Unsere Beobachtungen sind nicht bloß zufällig sondern beruhen auf mathematischen Gesetzmäßigkeiten. Diese kann man beweisen und darf sich darauf verlassen:

Aus dem Fixpunktsatz von Banach (1922) folgt sofort: Bei Sprunghaftigkeit  $0 < q < 1$  gilt: (1) Es gibt genau ein Gleichgewicht p. Dieses erfüllt  $p_1, \ldots, p_N > 0$  und  $p_1 + \cdots + p_N = 1$ . (2) Für jede Anfangsverteilung konvergiert die Diffusion gegen die Gleichgewichtsverteilung  $p$ . (3) Die Konvergenz ist mindestens so schnell wie die der geometrischen Folge  $(1 - q)^n \to 0$ .

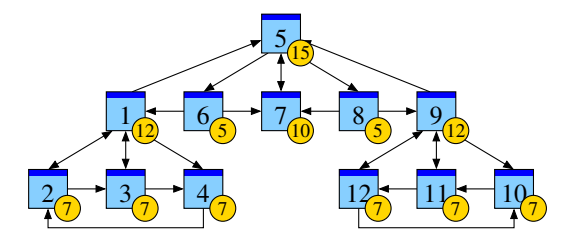

Googles Heuristik: Aufenthaltswkt ∼ Popularität ∼ Relevanz **Aufgabe:** Aufenthaltswkten bei Sprunghaftigkeit  $q = 0.15$ :

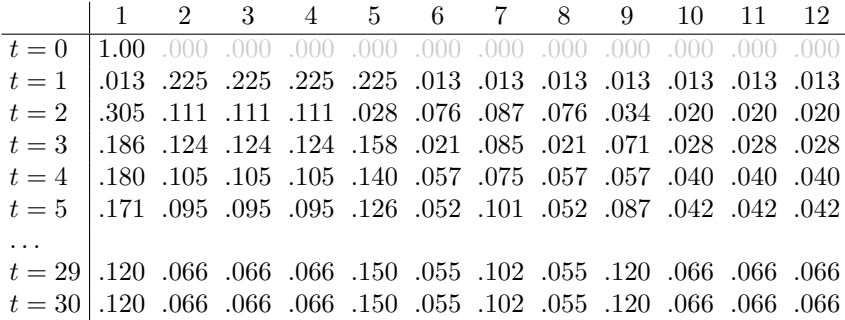

### Tätigkeitsfelder und Berufsbild 301

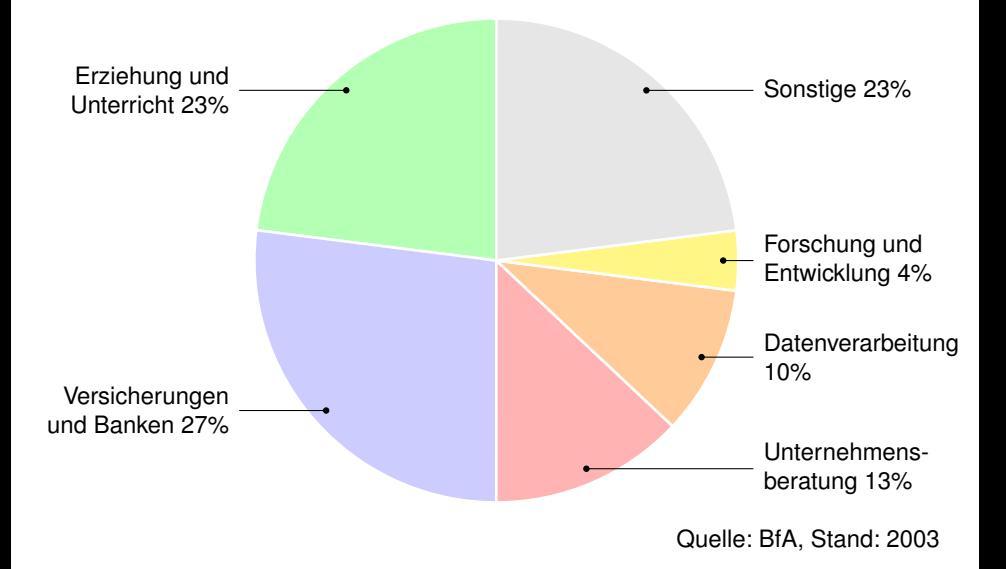

Interviews finden Sie unter www.mathematik.de  $\rightarrow$  Mathematik im Beruf.

- Wer Mathematik studiert, qualifiziert sich für sehr viele interessante Tätigkeiten und hat erfahrungsgemäß konstant gute Berufsaussichten: geringe Arbeitslosigkeit, hohes Gehaltsniveau und Berufszufriedenheit.
- Mathematiker/innen arbeiten in extrem vielfältigen Bereichen:
- als Wissenschaftler/in in der Forschung oder Lehrer/in an der Schule,
- in Versicherungen, Banken und Unternehmensberatungen,
- in der öffentlichen Verwaltung z.B. bei statistischen Ämtern,
- in der Medizin, Biotechnologie, Pharmaindustrie,
- in Markt- und Meinungsforschungsinstituten,
- in Entwicklungsabteilungen von Unternehmen (Konstruktion, Simulation, Optimierung), zum Beispiel im Maschinenbau oder der Fahrzeugtechnik, im Informations- und Kommunikationssektor,
- in der Softwareentwicklung.
- Letzteres bedeutet nicht nur "Kalkulationsprogramme stricken", sondern z.B. auch die Entwicklung von 3D-Visualisierungstools für Computerspiele und Filmanimationen. Auch hinter intelligenten Suchmaschinen im Internet stehen oft Mathematiker/innen.

## Was braucht und was lernt man im Studium?  $303$

Freude an der Mathematik!

- **Mut zum eigenen Denken**
- **Problemen auf den Grund gehen**
- Logische Zusammenhänge verstehen
- $\bigwedge$  Gute Schulnoten sind ein erster Indikator, mehr nicht.

Leidenschaft!

- **•** Präzision
- **•** Ausdauer
- **Frustrationstoleranz**

 $\triangle$  Faustregel für jedes Studium:  $20\%$  Inspiration,  $80\%$  Transpiration

Eigenständigkeit!

- Relativ geringe Anwesenheitszeiten (ca. 20h/Woche VL+Ü)
- Faktor 2 bis 3 an eigener Arbeit (Nachbereitung, Übungen)

Auch die Semesterferien werden Sie brauchen. (Prüfungen)  $\bullet$ Studium ist nicht Schule!

## **Ist Mathematik für mich die richtige Wahl?** Erläuterung

Mathematik in der Schule entspricht einem 50m–Lauf. Den schafft jeder, manche schnell, manche langsam, aber jeder kommt irgendwie ans Ziel. Das Studium hingegen ist eher ein Marathon: Ausdauer, Selbstdisziplin, Timing. Im Training muss man sich Stück für Stück aufbauen, sich auch mal durchquälen. Wer's geschafft hat, sagt stolz: Es lohnt sich! Entscheiden Sie umsichtig. Vermeiden Sie naive Fehlschlüsse:

"Als Kind spielte ich Blockflöte. Ich will Musiker/in werden."

"Bei Aufsätzen war ich gut. Ich will Schriftsteller/in werden."

"Rechnen mochte ich gerne. Ich will Mathematiker/in werden." Das ist nützlich, aber nicht ausreichend! Ein Mathematikstudium ist sehr anspruchsvoll und sehr lohnend. Es ist aber nicht jedem zu empfehlen:

- Werden Sie sich Ihrer eigenen Stärken und Schwächen bewusst.
- $\bullet$ Informieren Sie sich (selbst)kritisch über mögliche Studiengänge.
- **Sprechen Sie mit Studienberatern und Studierenden, ...**

Das Studium hat eine steile Progression. In drei Jahren lernen Sie eine erstaunliche Menge, aber es funktioniert, dank engagierter Dozenten und Tutoren, und vor allem dank Ihrer eigenen hochmotivierten Arbeit.